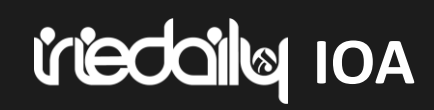

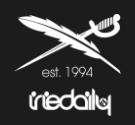

# **WELCOME TO THE IRIEDAILY ORDER AGENT**

# **IOA**<br>IOA

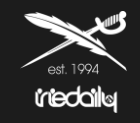

- 1. Open the IOA link via a recent version of a Mozilla Firefox or Google Chrome browser..
- 2. Tips for using the various filter functions ( Page 4 )
	- Classic search function (Page 5)
	- Informations to our Collection Stories (Page 6)
	- Article & Versions view (Page 8)
	- Ranking (Page 9)
- 3. Add the carryover items from the mirror season to the cart. ( Page 10 11 )
- 4. Edit the shopping cart; add and remove new items.  $($  Page 12 13  $)$
- 5. How to save your order (Page 14 15)
- 6. Completion of the order ( Page 16 )
- 7. Create an order overview PDF.  $($  Page  $17 18)$

# **Interfalls IOA WELCOME TO THE IRIEDAILY ORDER AGENT**

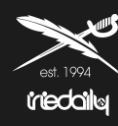

### *irieddiku* Bitrix  $\mathbb{Z}$ Logout <sup>®</sup> Search...  $Q \times$ ARTIKEL COLORWAYS LISTE Katalog  $\circledcirc$  $\omega$  $\bigcirc$ **Control STORIES**  $\Delta$ 08318: 10099 ID Brandstore  $\Sigma$ **FABRICS@COLORWAYS**  $\blacktriangle$ brand **COLOR THEMES@COLORWAYS**  $\blacktriangle$ 08686: 40341 Brands4friends. 08511: 28580 BLACKFISH Brand SEGMENTS@COLORWAYS w  $\sim$ 169.90 € 169.90 € 159.90 € 159.90€ 08318:10099 ID Brandstore Reset Mission2 Jacket Wonderer Jacket Hafen Jacket Santania Hood Jacket 2 Versionen 4 Veniseen A Versionen 4 Versioner **Z DEAL MEMO**  $\circledcirc$  $\circledcirc$  $\left(\overline{w}\right)$  $\circledast$ statistics none likes sku pcs eur All **\*** REORDER [0/166] MEN WATCH LIST & LIKES  $\blacktriangle$ Jacket Pant Short  $R$  CART  $\star$ Knitwear  $\wedge$ Shirts 179,90 € 149,90 € 149,90 € 139,90 € Sorting added  $\checkmark$ Sweater Nilas Jacket Insulaner Soft Jacket Dock36 Swing Jacket Insulaner Jacket Tee & LS 3 Verzionen S Verzonen 4 Versioner 5 Versionen ALL Requested Delivery Dates [RDD] **WOMEN**  $\odot$ O **City** Jacket Pants Save Empty Import Shorts Knitwear Shirt Dress & Skirt Sweater Tee & LS  $(M)$ . Al llo: 159,90€ 149,90€ 169,90€ 149,90€ **ACCESSORIES**

torben@iriedaily.de

[08318:10099 ID Brandstore]

Genratch Puffer Jacket

Cusennunch lacket

Mission2 Puffer lacket

Fissenier larket

0 Products, Total: 0,00 €

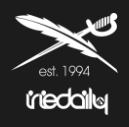

### **Stories**

- Here you can filter the collection by seasonal Stories / Fabric´s / Color Themes / Segments or sort it by new and carryover articles.
- You will also find the  $\bullet$  symbol next to each trend. Here you will find many additional informations about the trend and used fabrics.

**Please note that filters that have been selected must be deleted again by clicking the "Reset" button or by clicking the butt on again!**

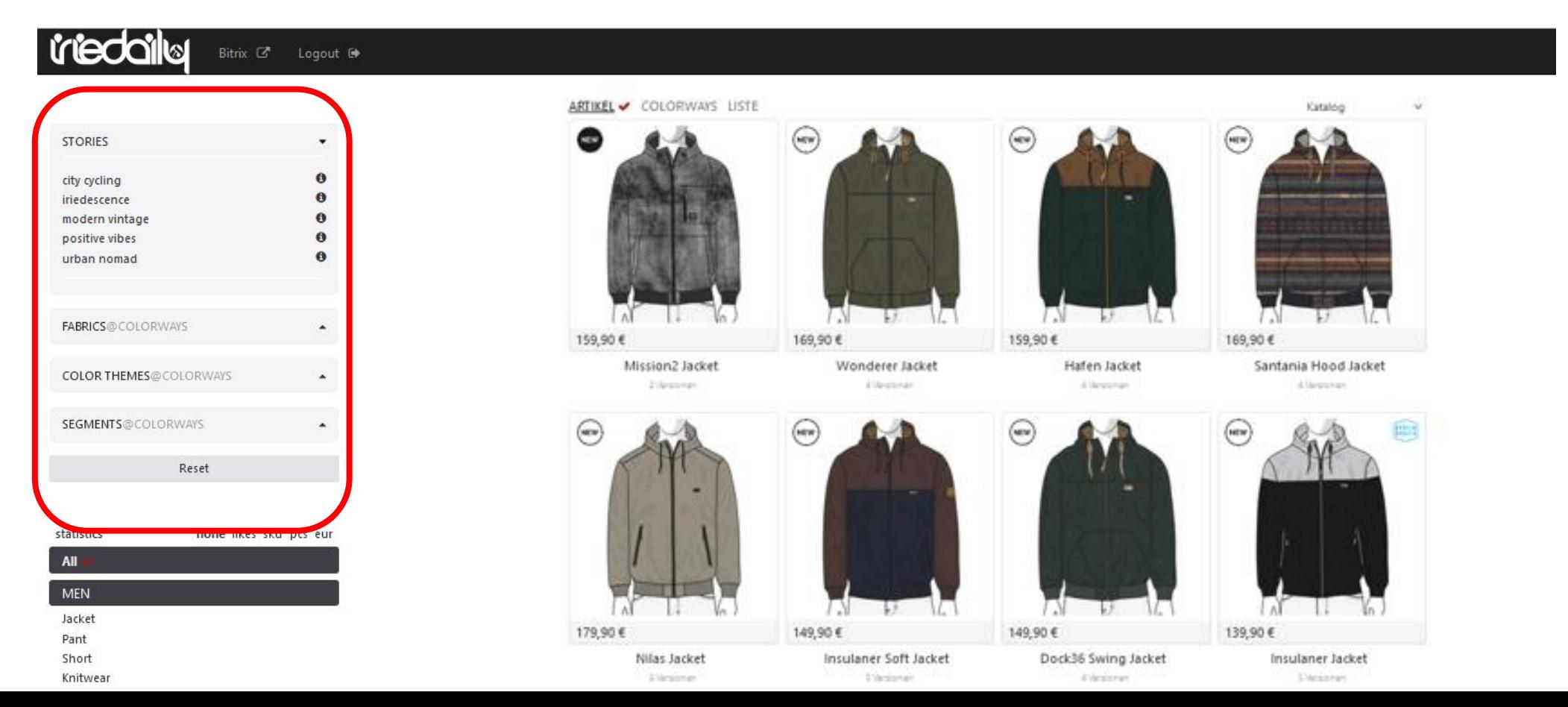

# **ICCONS** IOA COLLECTION STORIES AND BACKGROUND INFORMATIONS

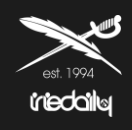

### **STORIES**

We have provided you with more information about each story and theme of the collection. Check it out!

Click on the  $\bullet$  behind each story. You will be redirected to a website.

Have fun exploring!

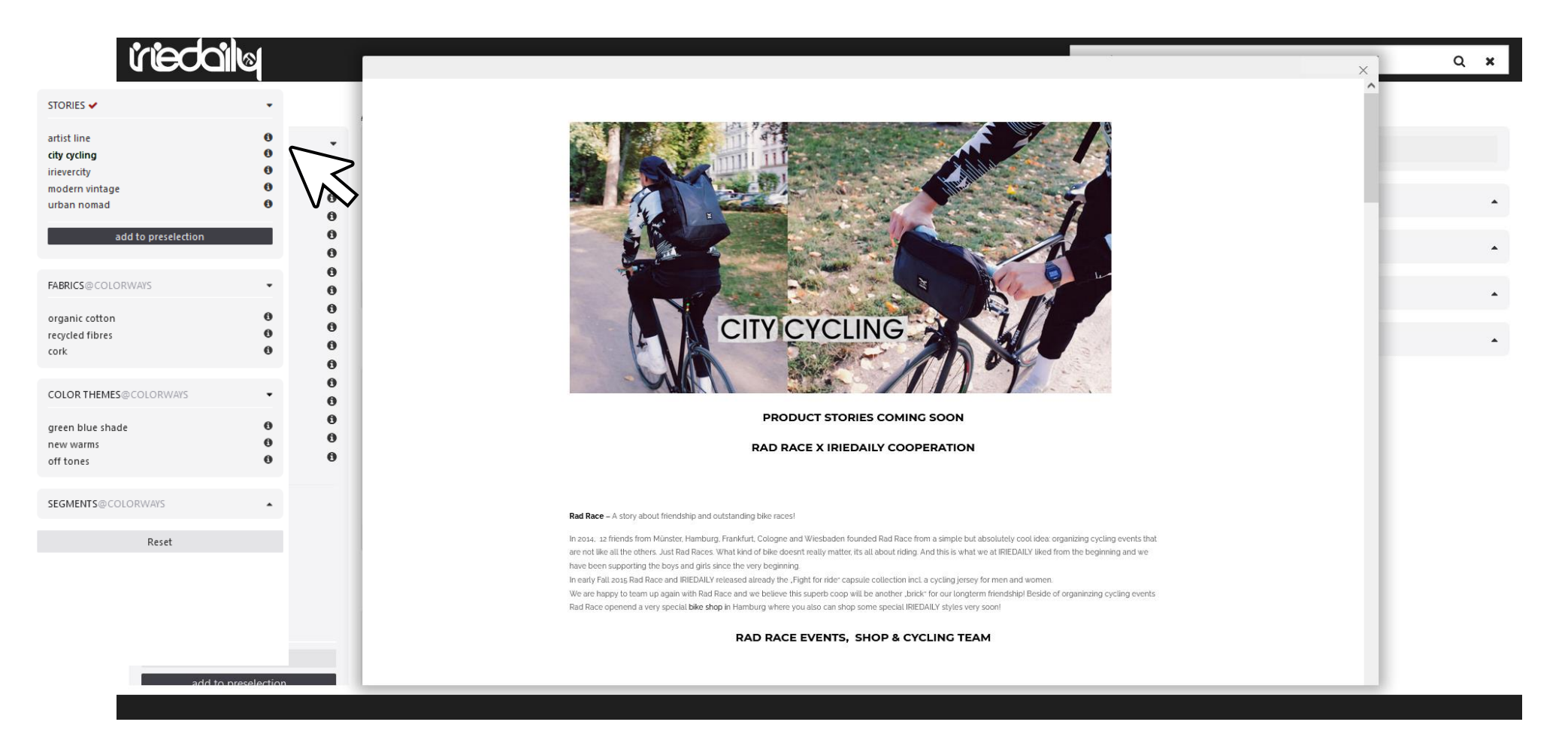

# **Interdation** IOA

## **CLASSIC SEARCHFUNCTION**

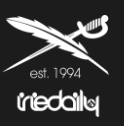

### *triedail***le** Bitrix <sup>2</sup> Logout <sup>®</sup> STORIES V ٠  $\ddot{\mathbf{0}}$ everyone  $\ddot{\mathbf{0}}$ holiday time  $\ddot{\mathbf{0}}$ irietopia  $\ddot{\mathbf{0}}$ y2k  $\theta$ city cycling als Vorauswahl nutzen **FABRICS @COLORWAYS COLOR THEMES@COLORWAYS**  $\overline{\phantom{a}}$ SEGMENTS@COLORWAYS ۸ Zurücksetzen statistiken aus likes sku pcs eur

All

**MEN** 

Jacket v

Sweater Tee & LS

# ARTIKEL **/** COLORWAYS LISTE

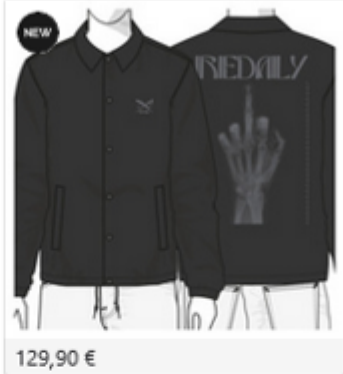

Rayfinger Coach Jacket 2 Versionen

### **Are you only interested in single article groups on**

### **a trend?**

Then use the filters for men, women and accessories in combination with the trends and refine your search for each item group.

(In this example you see "Men Jackets" within the city cycling storie)

### **IF NO RESULTS ARE DISPLAYED, THE FILTER WILL BE CLEARED BY PRESSING THE RESET BUTTON "Reset"**

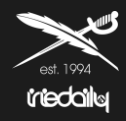

You can view in the IOA the Products at article level or at article color version level.

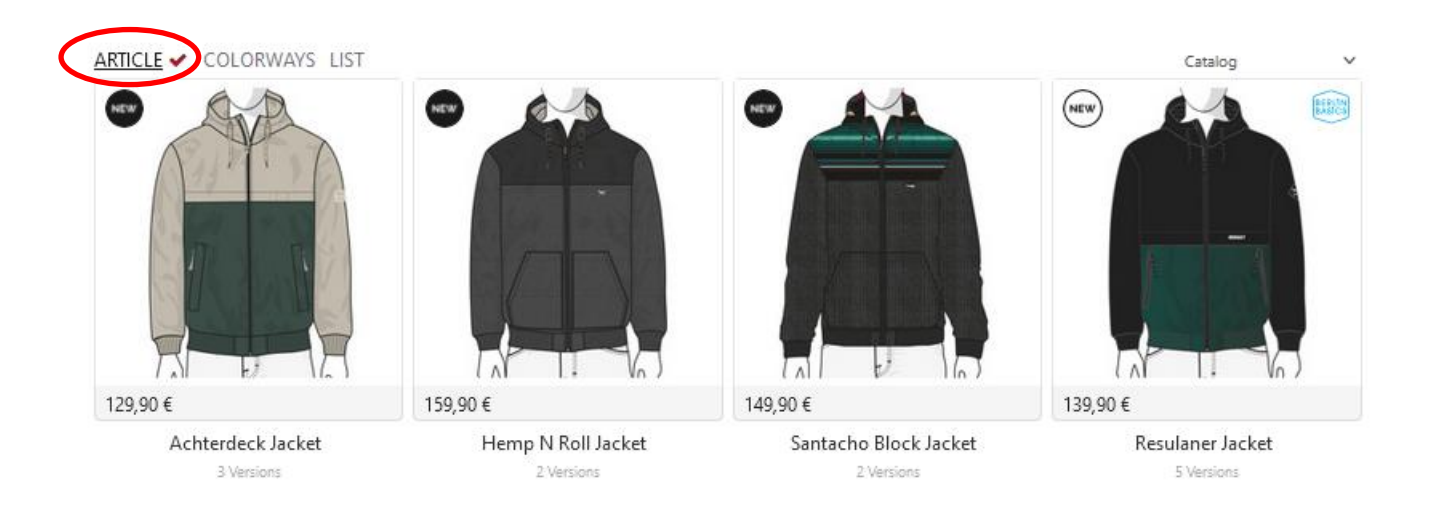

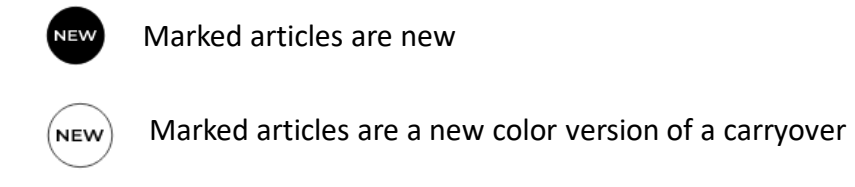

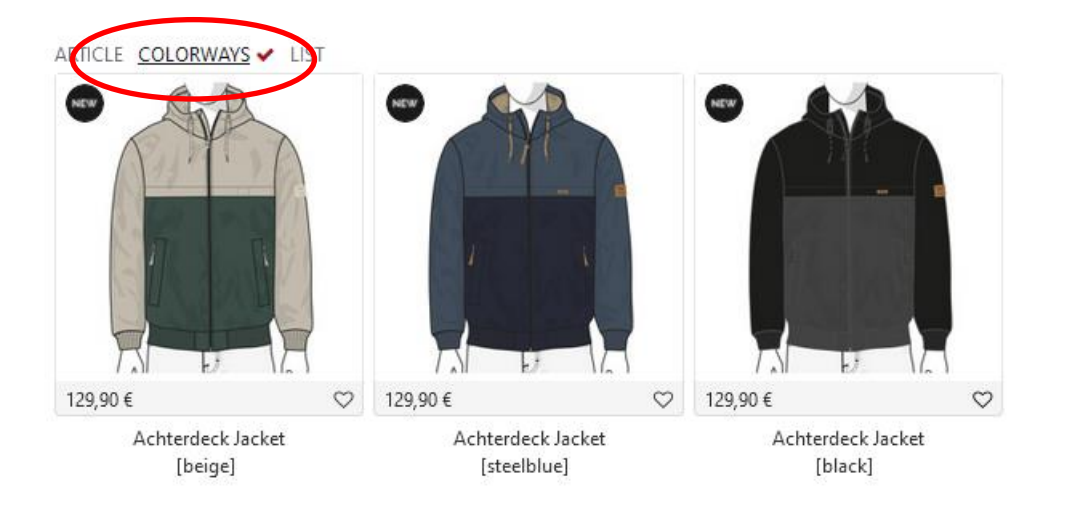

# *ICCONS* **RANKING**

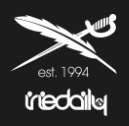

### What does the ranking mean and how can I filter / work with it

- Articles and versions with 5 stars are the most popular items. This is determined by the number of customers who have bought this article.
- This filter can be combined. You are only interested in jackets? Then set the filter to relevance and add "Men Jackets" to get the overview below..

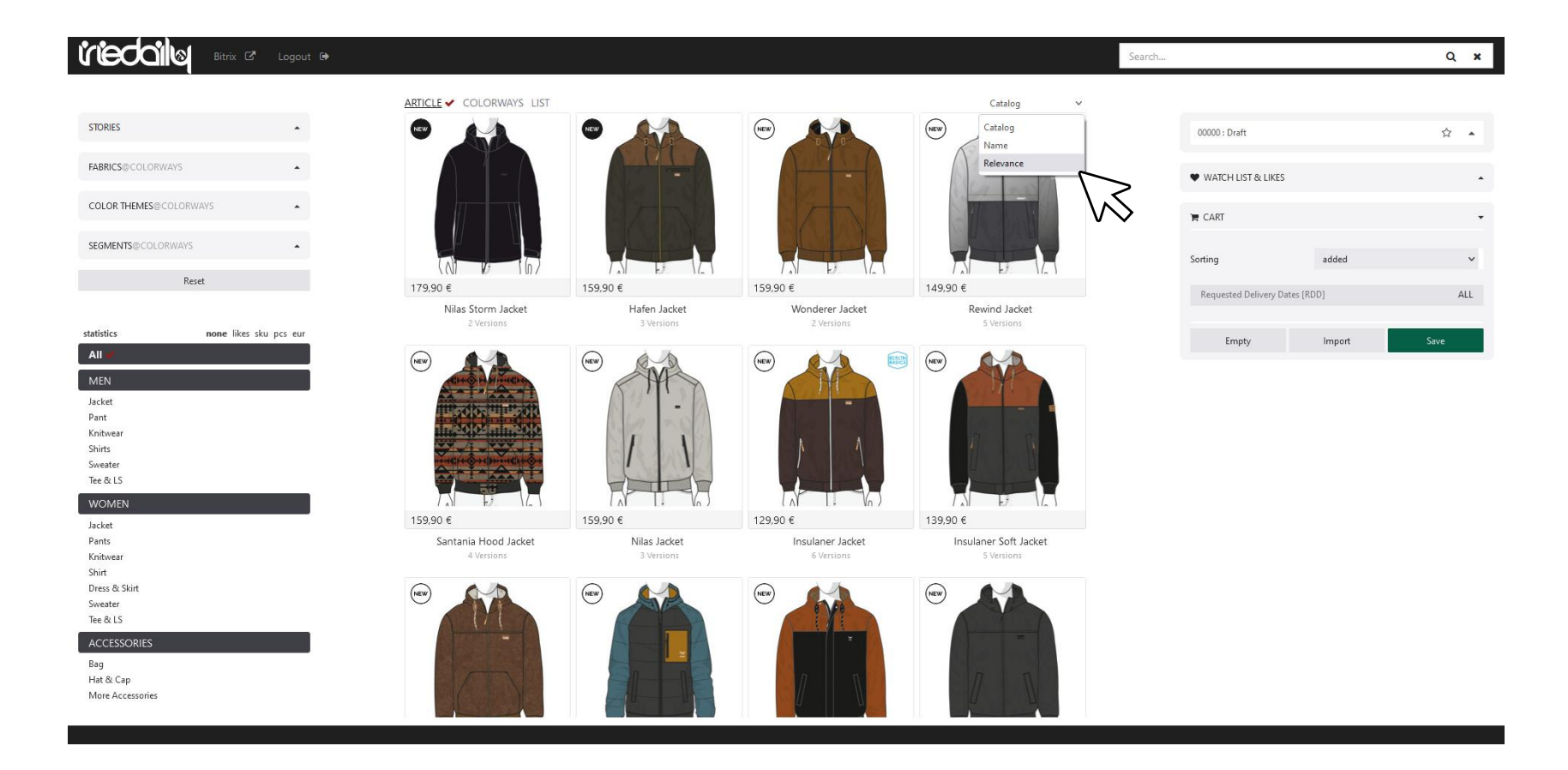

# **Intercally** IOA

## **WEB BROWSER VIEW/ ADD MIRROR SEASON**

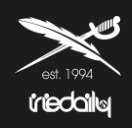

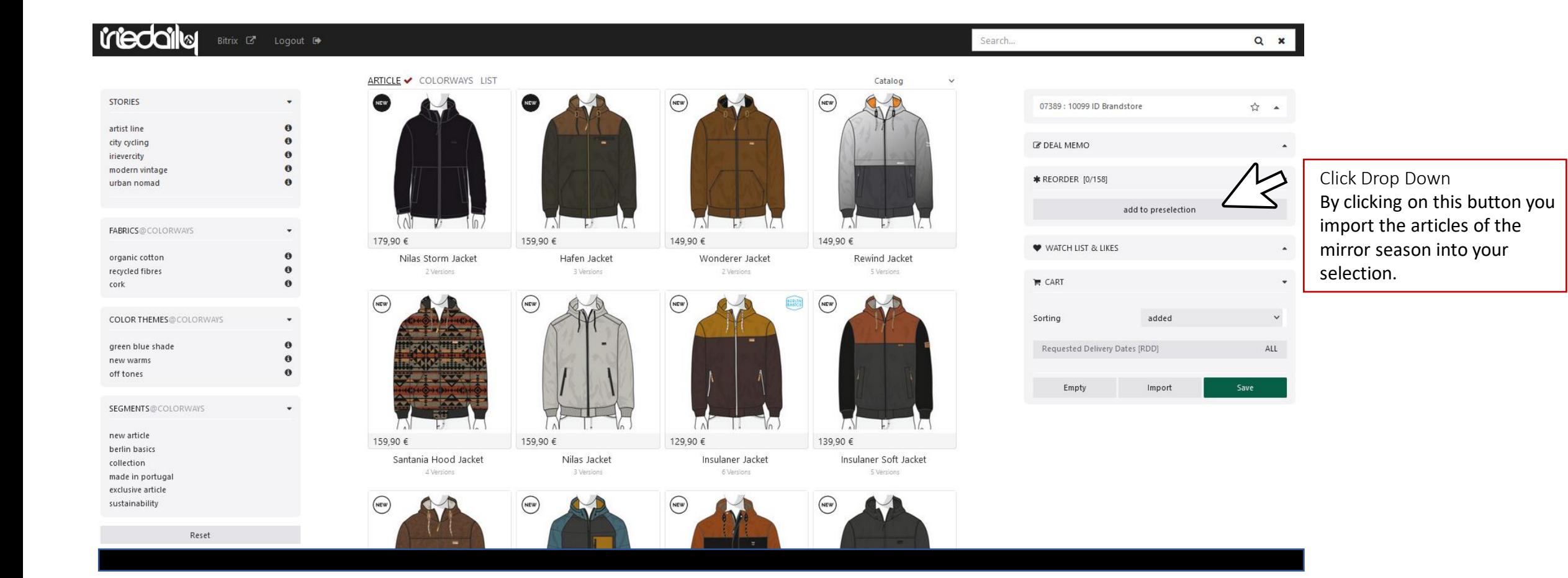

## **EDIT PRESELECTION / ADD ITEM TO CART CONTROLLER TO CART**

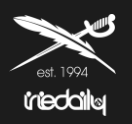

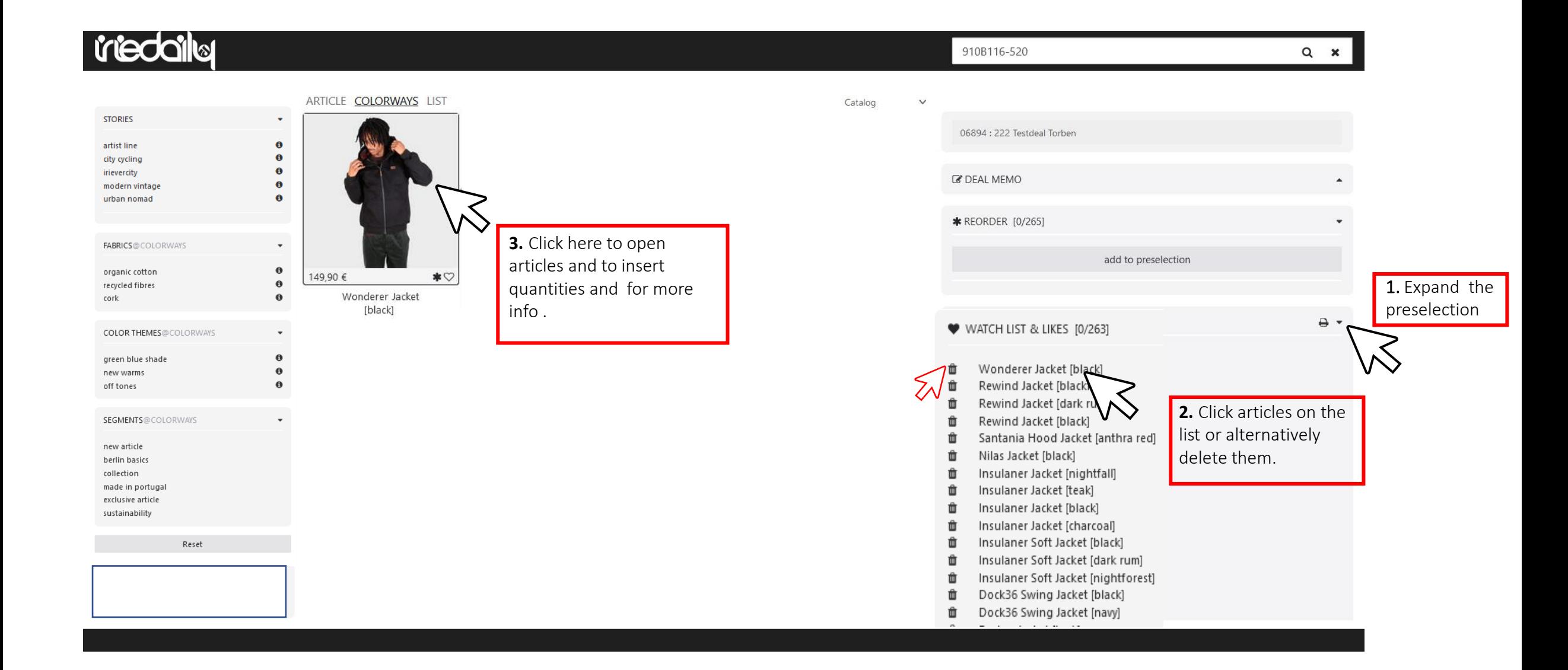

# **Ideologie**

## **EDIT PRESELECTION / ADD ITEM TO CART**

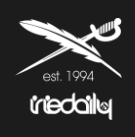

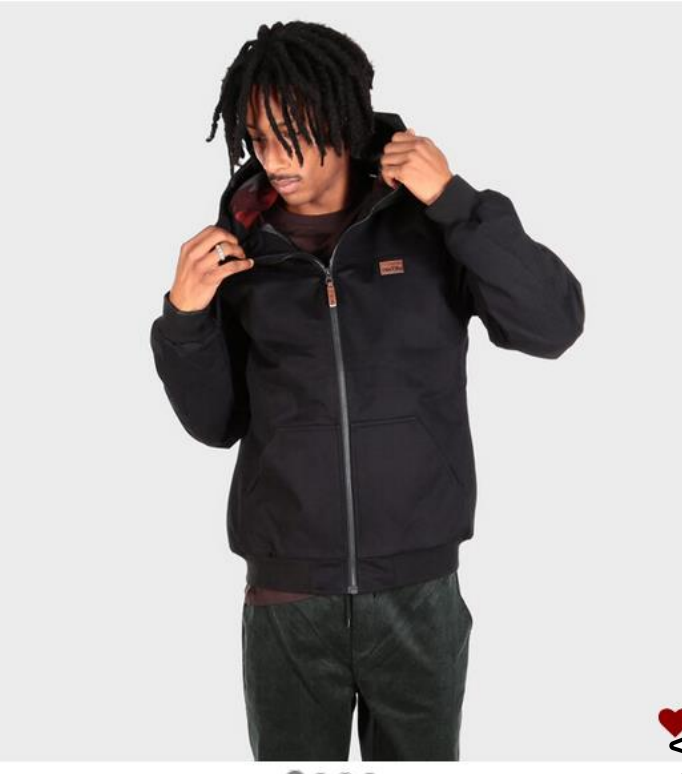

 $00000$ 

**Das Requested Delivery Date (DRR) kann über dieses Menü ausgewählt werden.**

A: Delivery from Jul (Aug/Sep +18)

B: Delivery from Aug (Sep +18)

C: Delivery from Sep (+18)

### **WONDERER JACKET [BLACK]**

Cotton Hooded Jacket ID: 911D121-700

Wholesale: 62,50 € Retail: 149,90 €

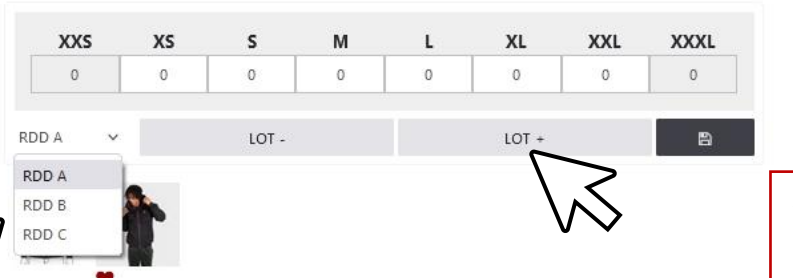

**To add an item to the shopping cart, you must either use the LOT function or manually enter the number of the respective sizes.**

# **Interdation on the CART**

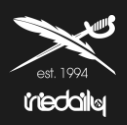

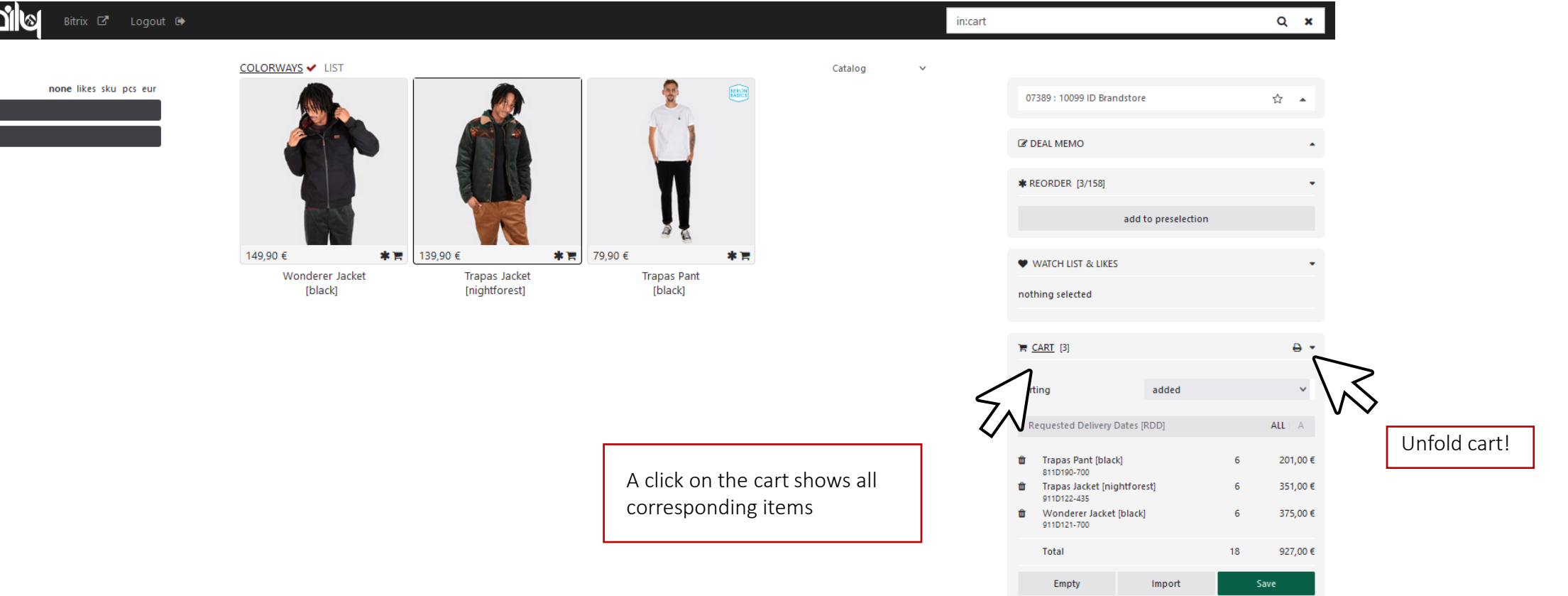

### trieddily

statistics

All -**MEN** 

Jacket Pant

### **ORDER CART**

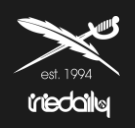

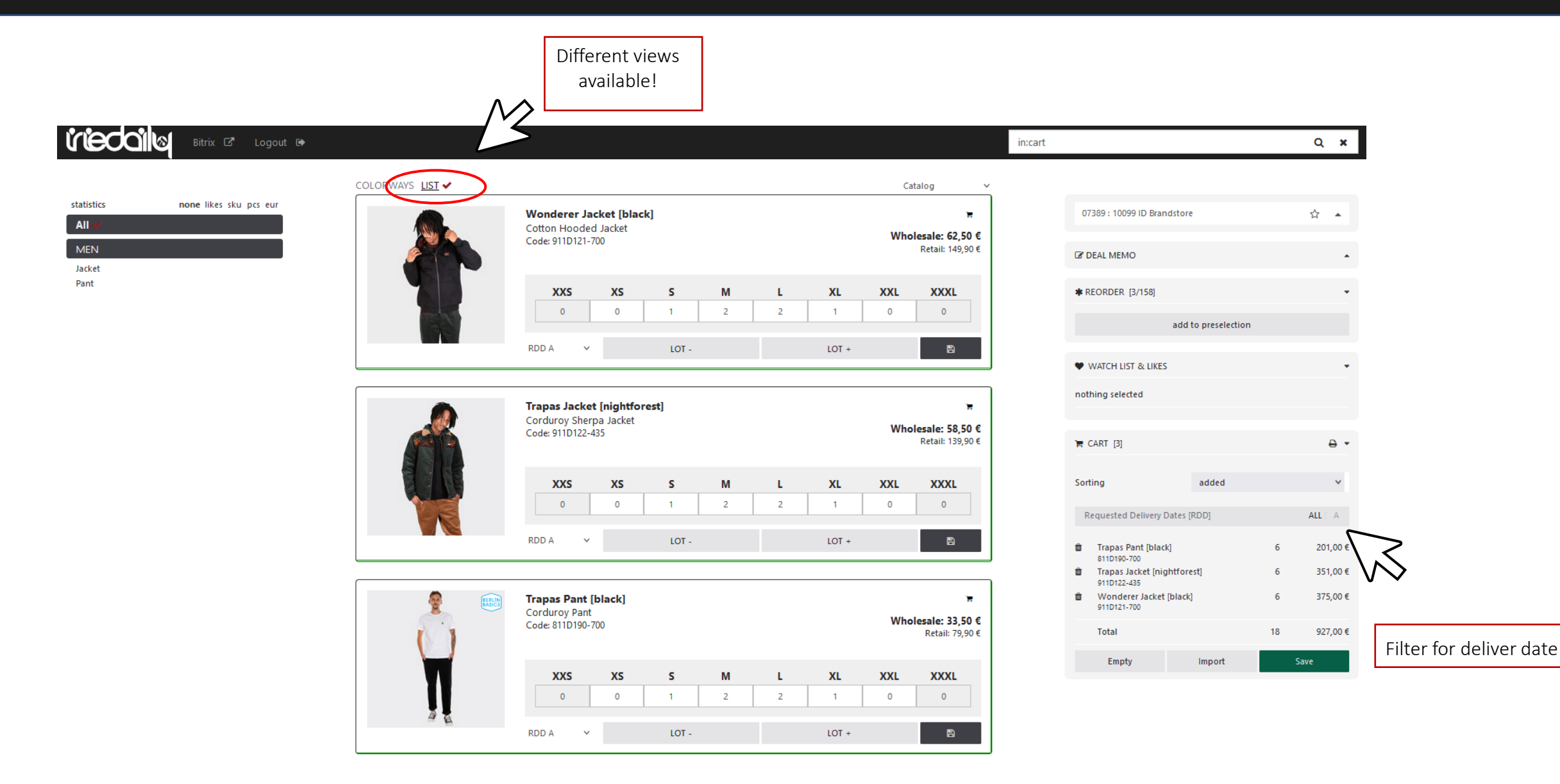

# **Intercally** IOA

## **COMPLETE YOUR ORDER**

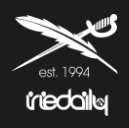

### *tieddila* Bitrix IZ Logout II  $Q \times$ in:cart COLORWAYS LIST Catalog statistics none likes sku pcs eur 07389 : 10099 ID Brandstore **Wonderer Jacket [black]** ☆ ▲ T. All Cotton Hooded Jacket Wholesale: 62,50  $\epsilon$ Code: 911D121-700 **MEN** Retail: 149,90 € **C' DEAL MEMO**  $\blacktriangle$ Jacket Pant **XL XXL XXXL XXS** XS **S** M  $\mathbf{L}$ **\*** REORDER [3/158]  $\overline{0}$  $\circ$  $\overline{1}$  $\overline{2}$  $\overline{2}$  $\overline{1}$  $\circ$  $\bullet$ add to preselection  $B$ **RDD A**  $\checkmark$ LOT- $LOT +$ WATCH LIST & LIKES nothing selected **Trapas Jacket [nightforest]** Ъ. Corduroy Sherpa Jacket Wholesale: 58,50 € Code: 911D122-435 Retail: 139,90 €  $R$  CART [3]  $\theta$ Sorting added  $\check{~}$ **XXS** XS -S M  $\mathbf{L}$ **XL XXL XXXL**  $\bullet$  $\overline{0}$  $\circ$  $-1$  $\overline{2}$  $\overline{2}$  $-1$  $\bullet$ Requested Delivery Dates [RDD]  $ALL \parallel A$ RDD A  $\sim$ LOT- $LOT +$ **B th** Trapas Pant [black] 201,00€ 6 811D190-700 Trapas Jacket [nightforest] û 6 351,00€ 911D122-435 To complete the order Wonderer Jacket [black] 6 375,00€ E **Trapas Pant [black]** × û click on "Save". 911D121-700 **Corduroy Pant** Wholesale: 33,50 € Code: 811D190-700  $\sim$ Retail: 79,90 € Total 18 927,00€ Empty Import Save **XXS** XS -S M **XL XXL XXXL** L.  $\bullet$  $\bullet$  $\overline{0}$  $\bullet$  $-1$  $\overline{2}$  $\overline{2}$  $-1$ **RDD A**  $\checkmark$ LOT- $LOT +$

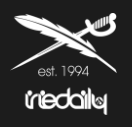

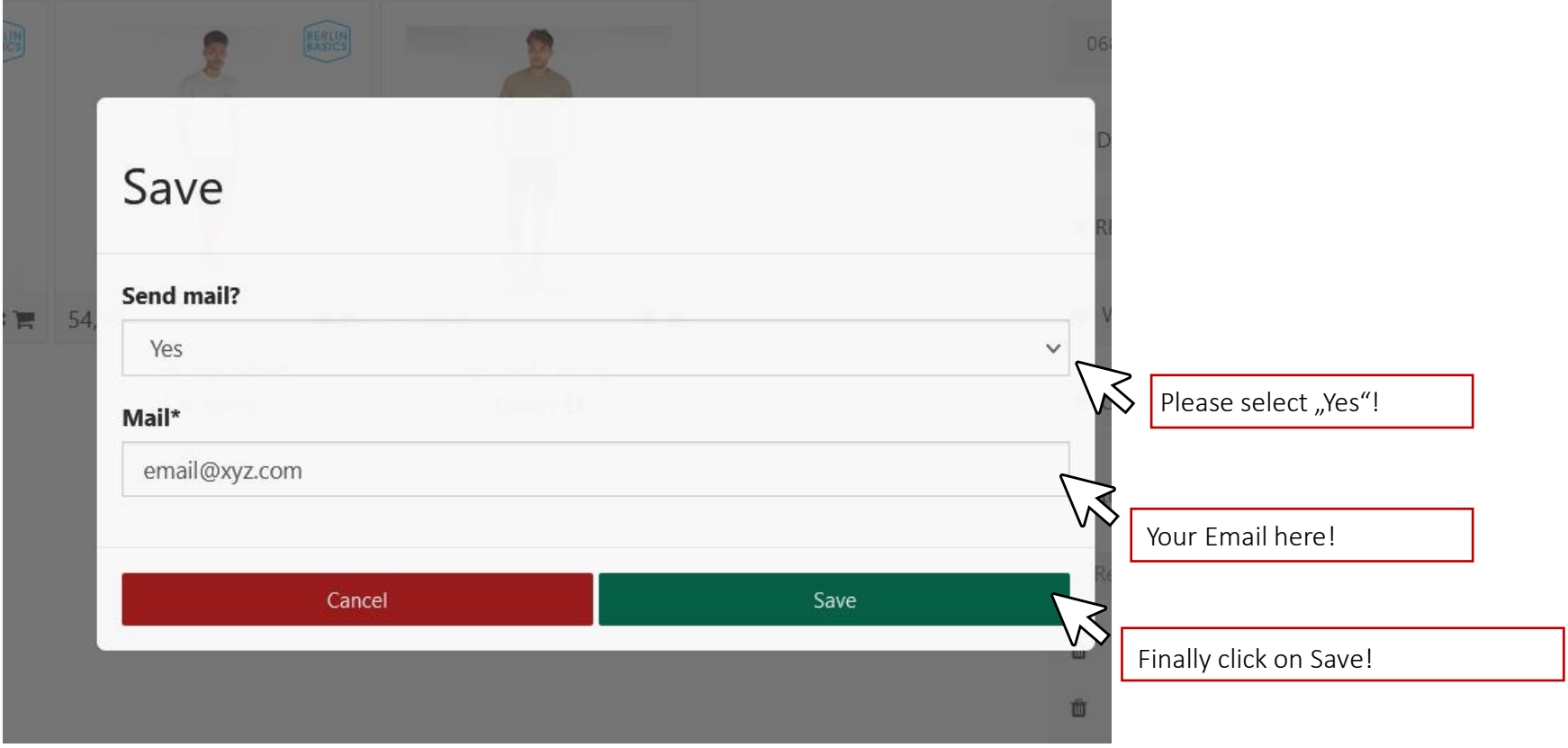

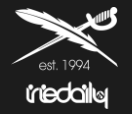

**To finalize your order, you need to the following stepps:** 

1. Print out the order overview, received by mail.

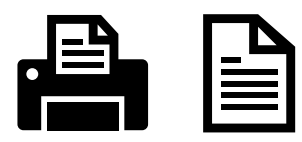

2. Sign the order overveiw

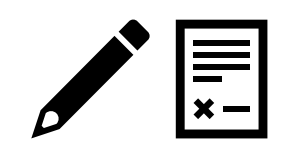

1. Send the signed order to your sales representative or direct to [order@iriedaily.de](mailto:order@iriedaily.de)

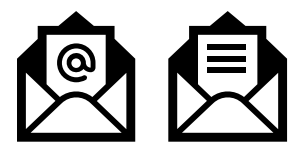

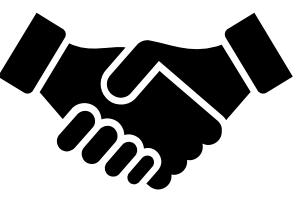

# **Ion plicbain**

## **ORDERBOOK OVERVIEW ON PDF**

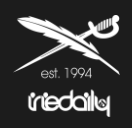

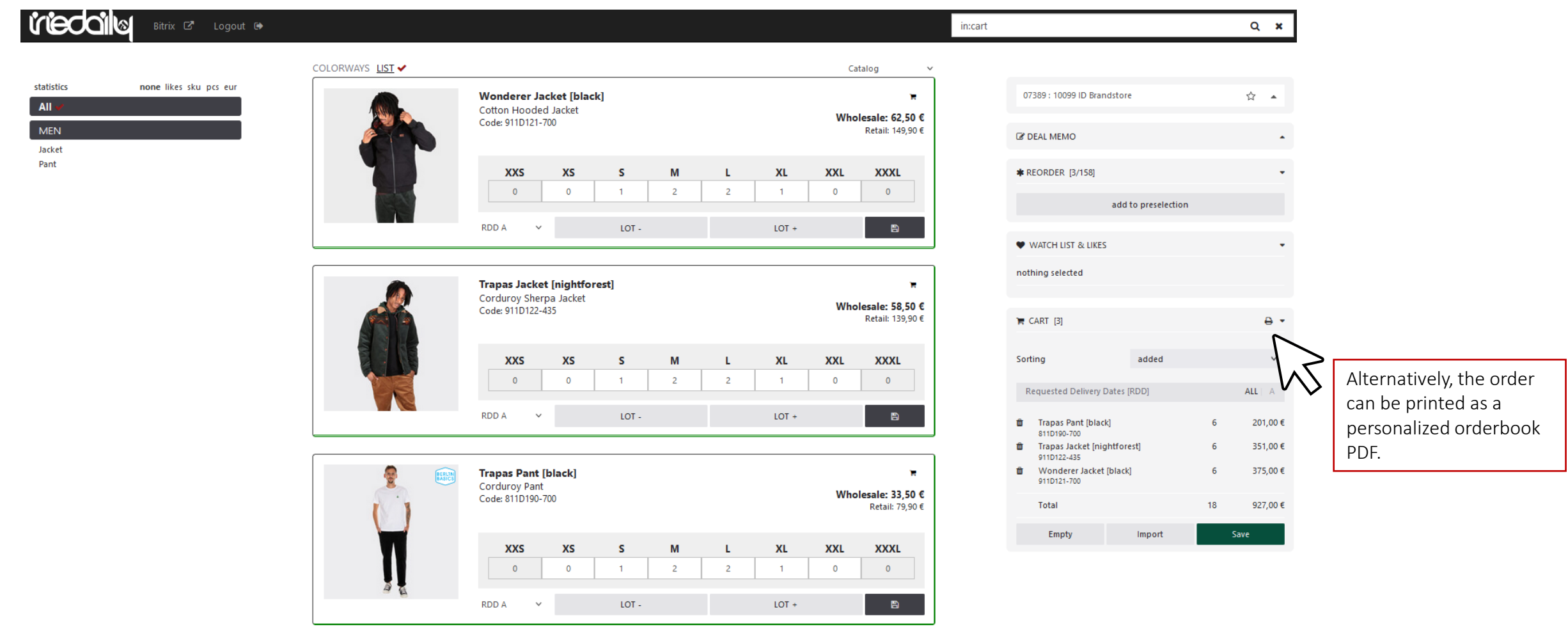

# *<u><b>Incode ideals</u>*</u>

## **ORDERBOOK OVERVIEW ON PDF**

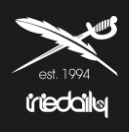

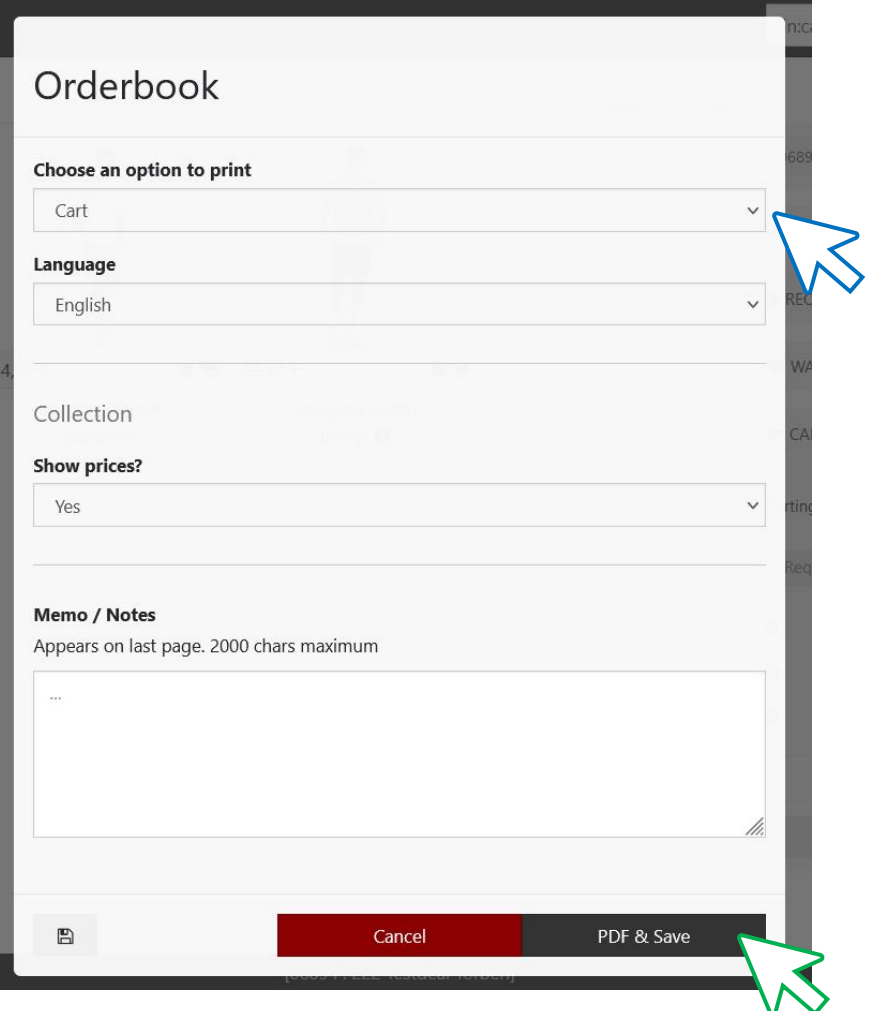

As first option is possible not just to print out articles of the cart, but also articles which they are still on the preselection/favorites section.

It's also possible to change the language and to don't show prices.

At the end of the process click on  $n$ , PDF & Save" and be patient for some minutes until the creation of the Orderbook is finish.

When the PDF will be created it will appear a new popup window to save the PDF-Orderbook.

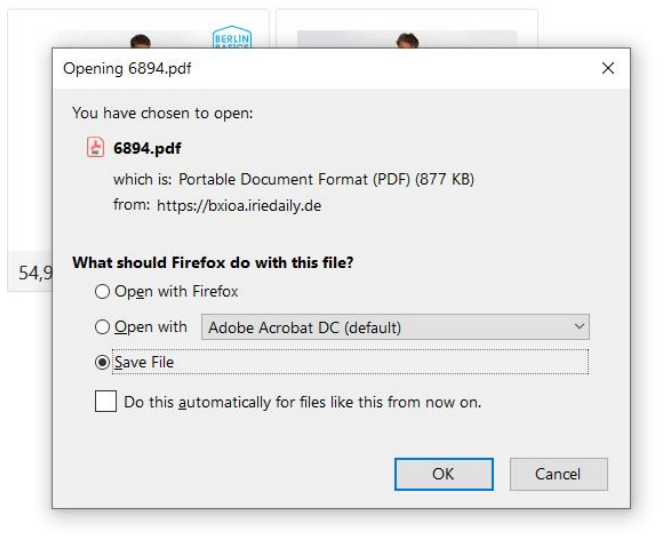